## Guide on Application of Food Export Certificate

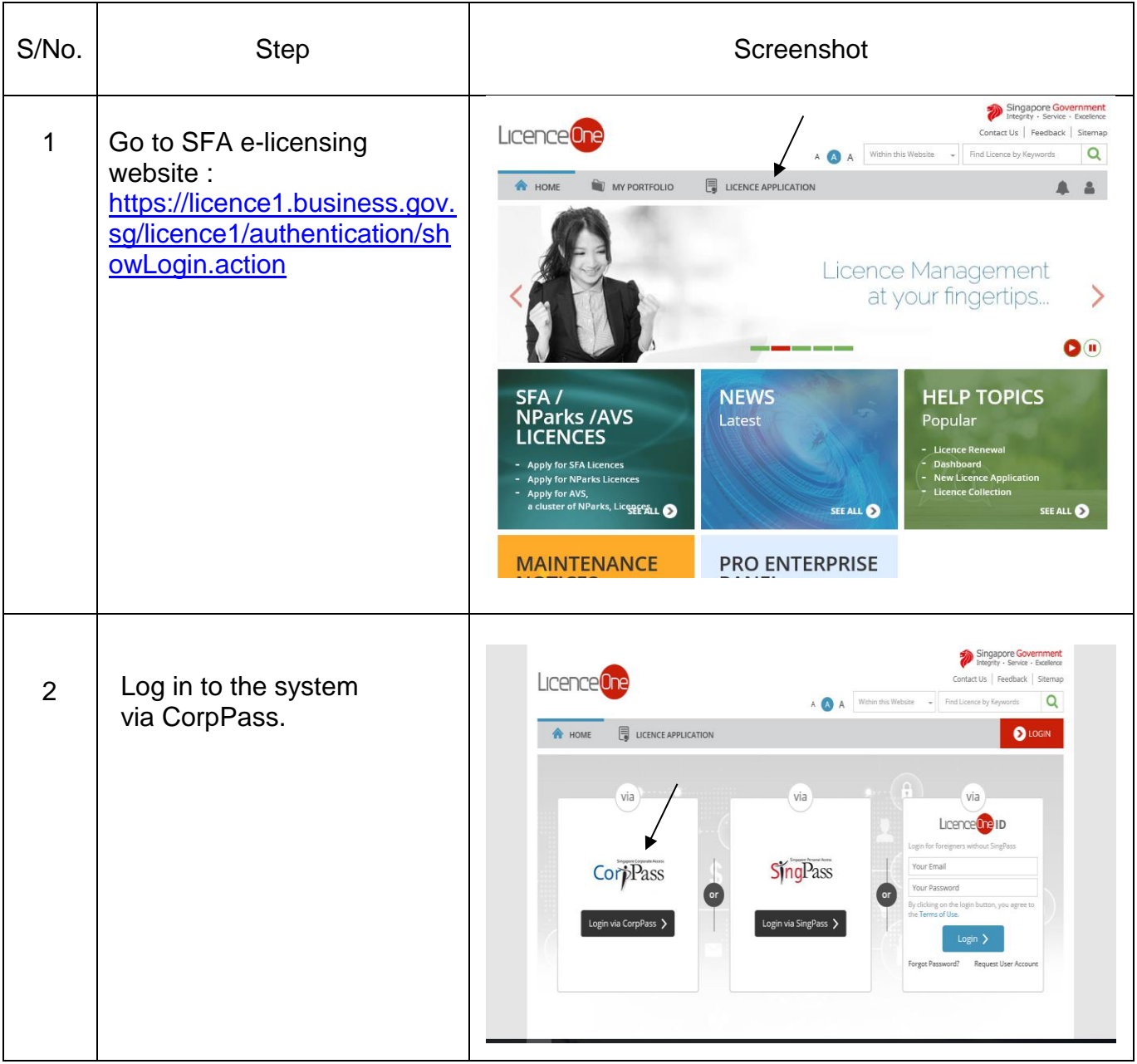

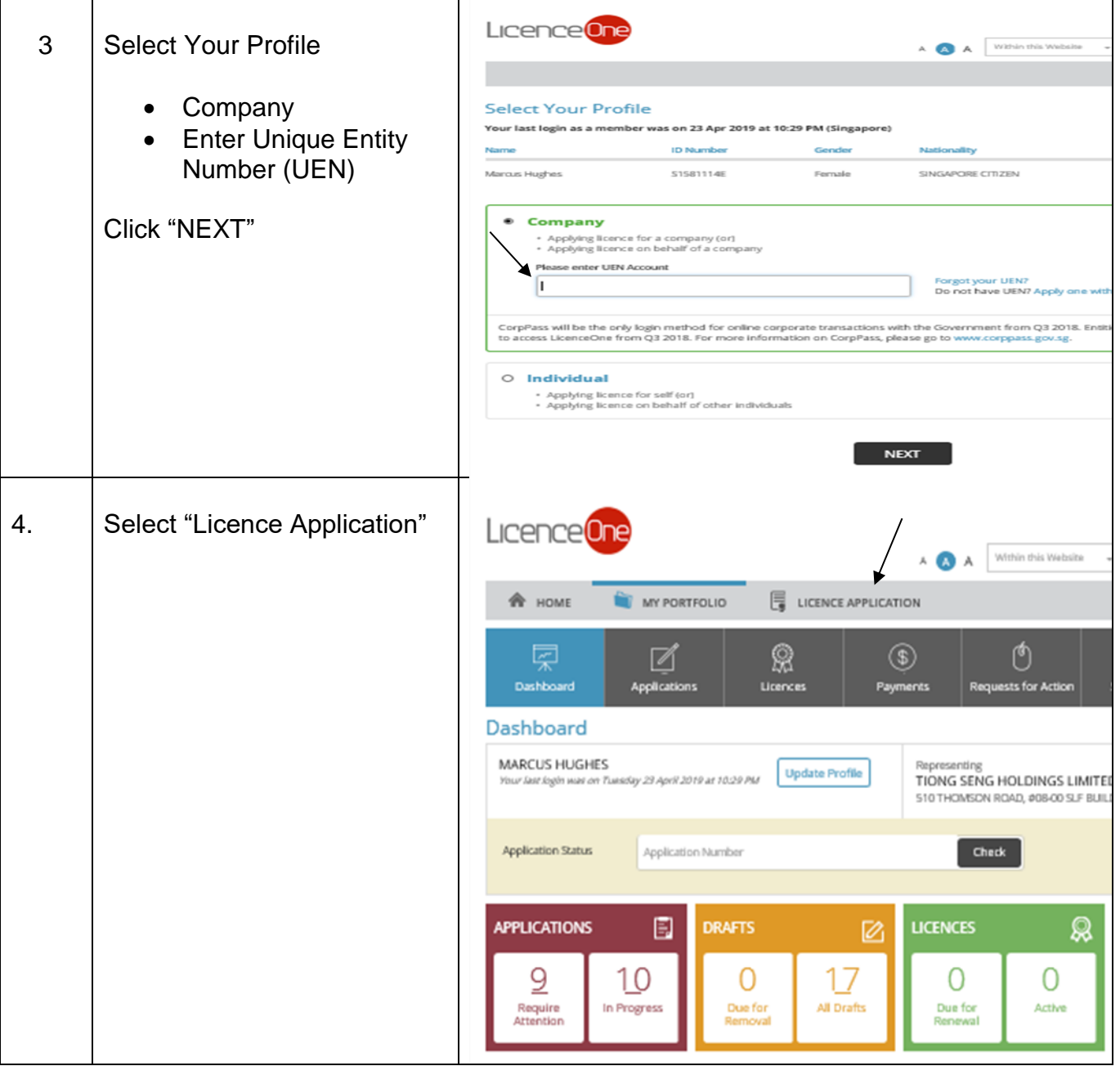

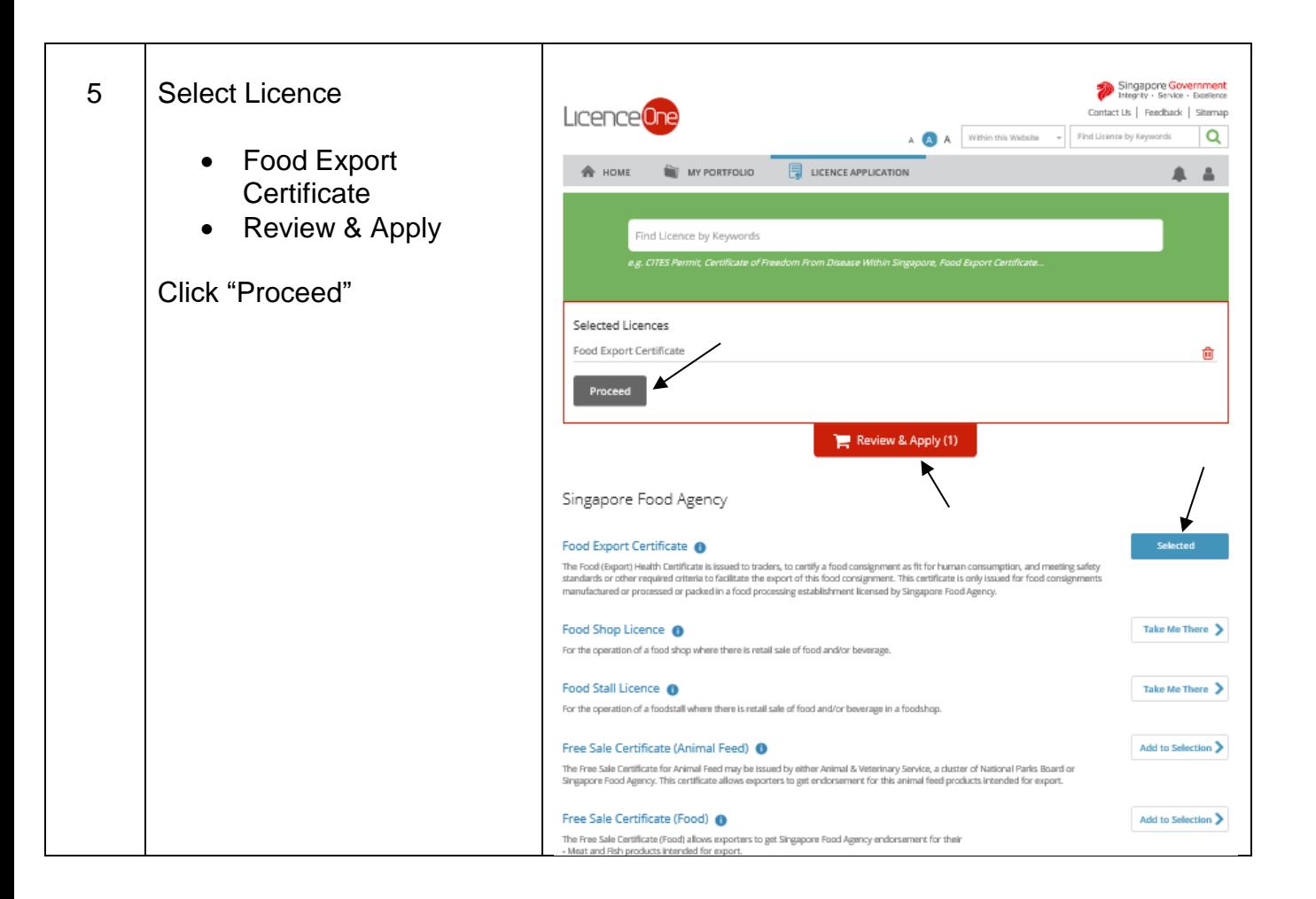

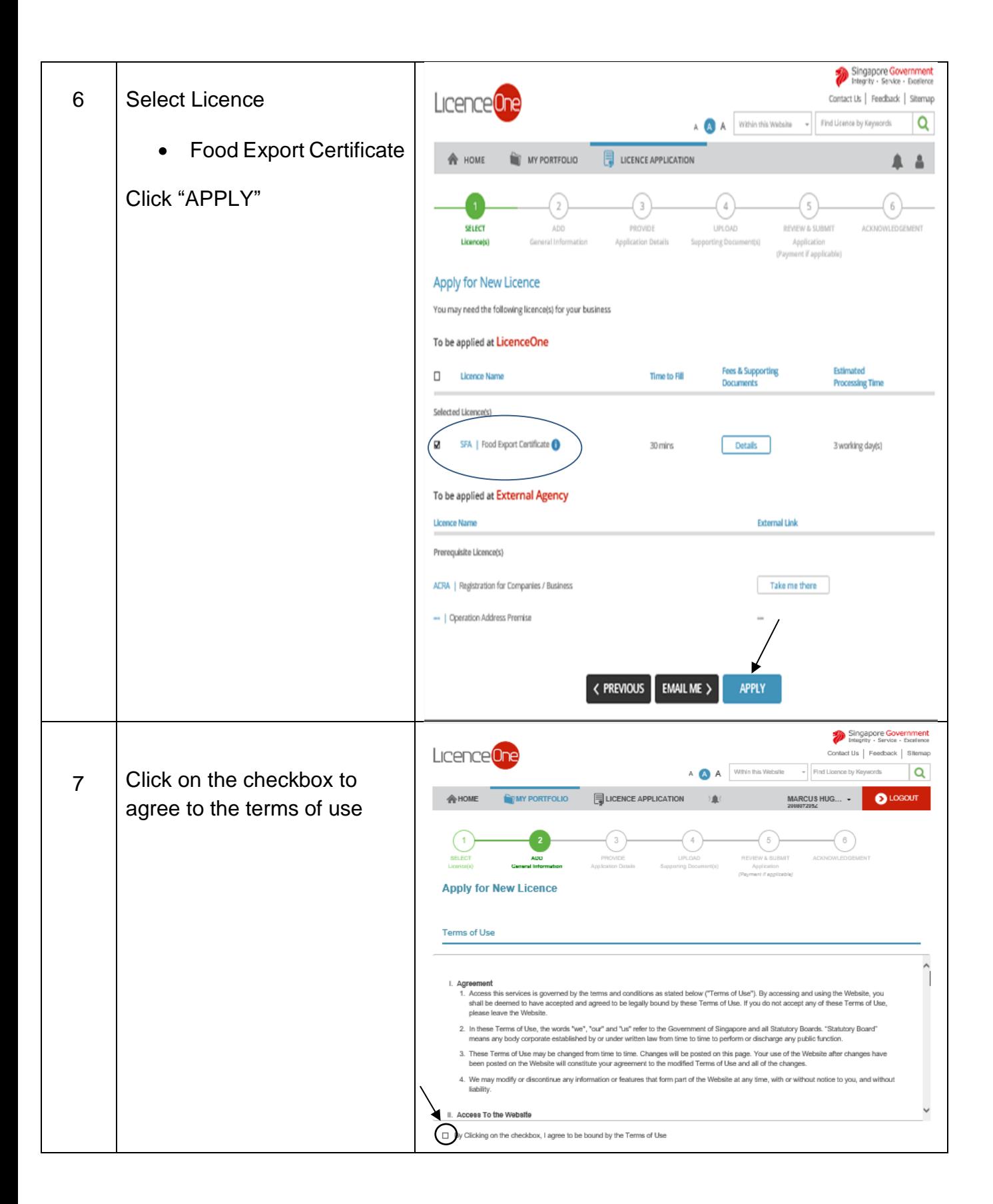

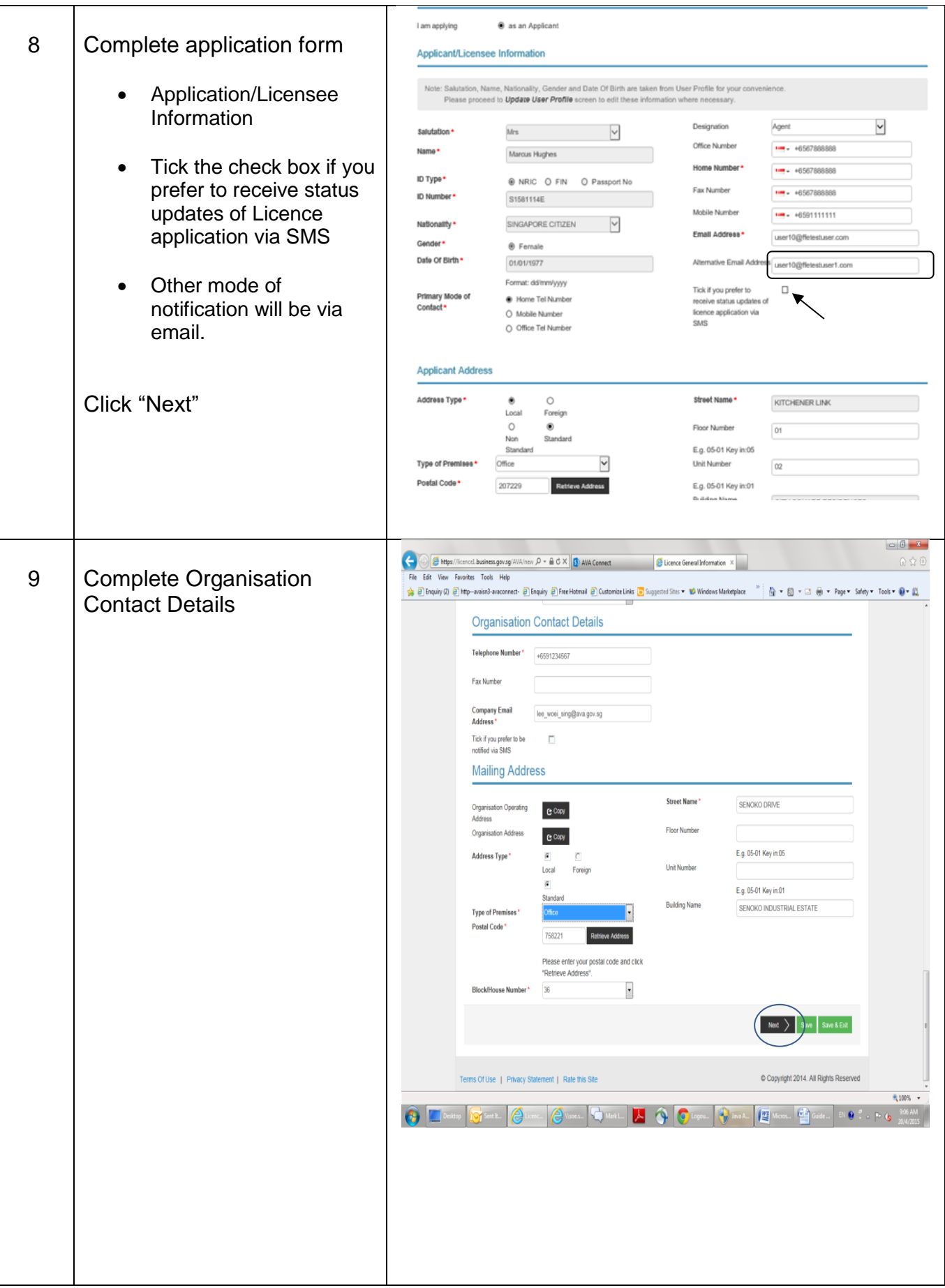

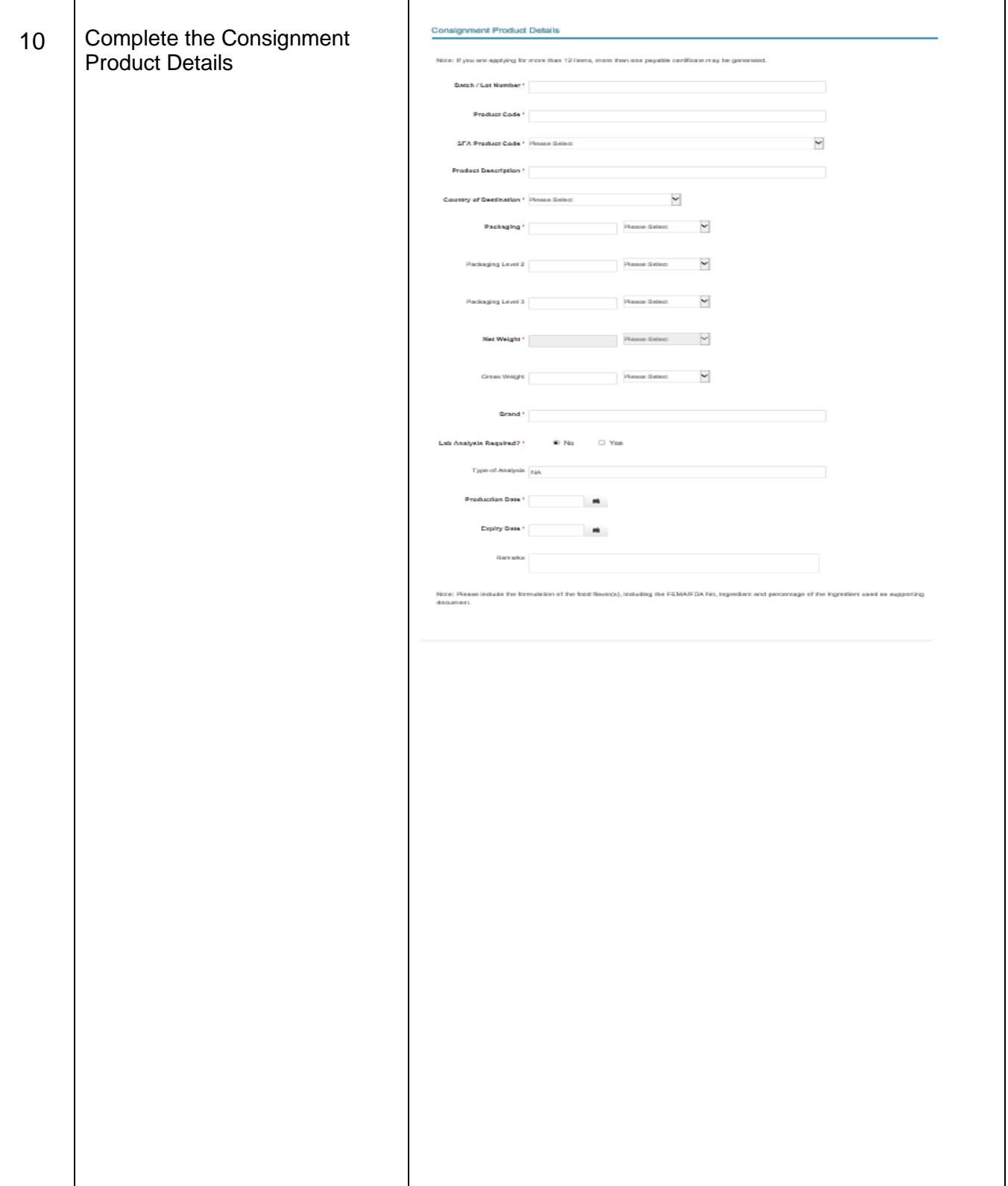

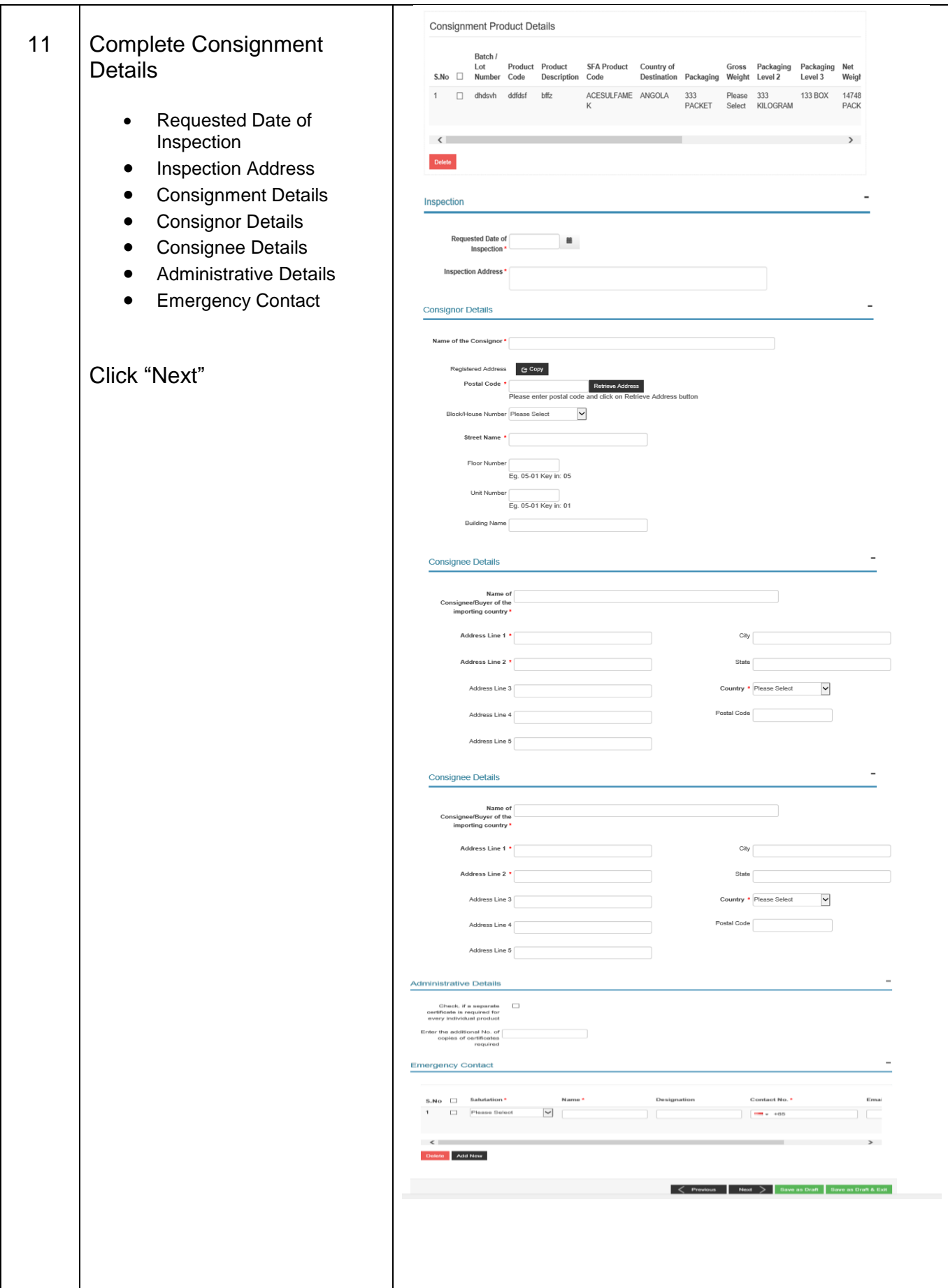

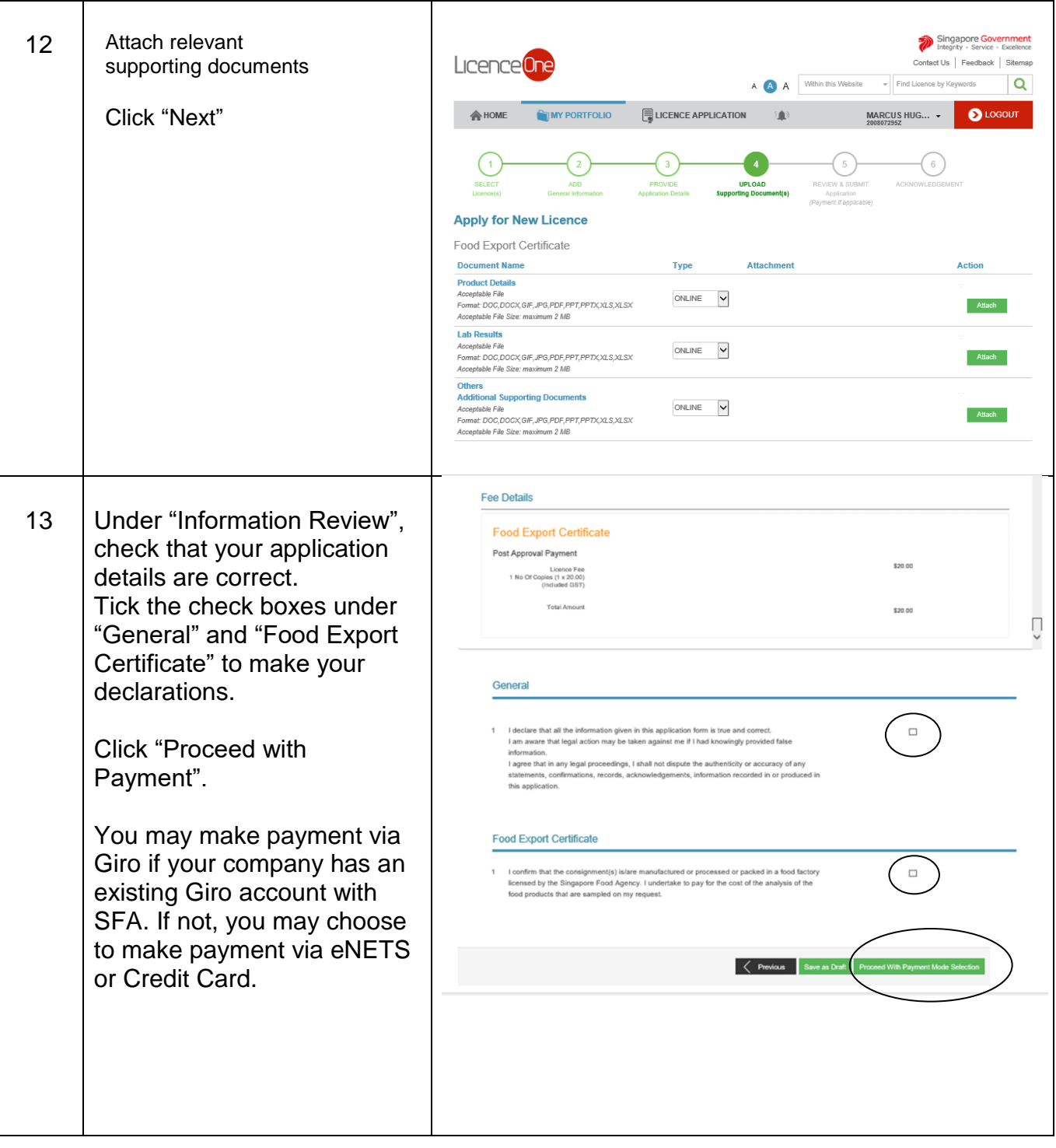

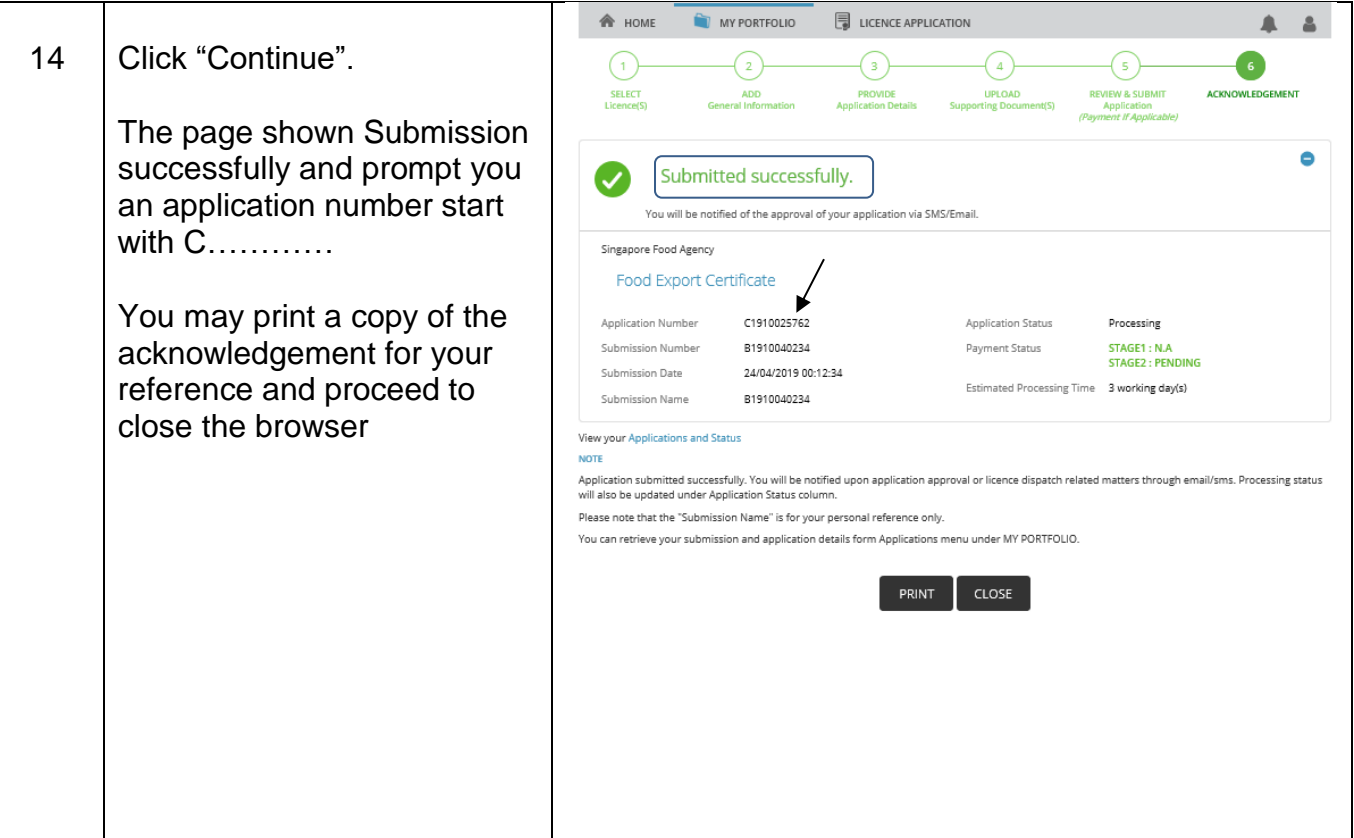